## SpreadStar System Quick Reference Guide

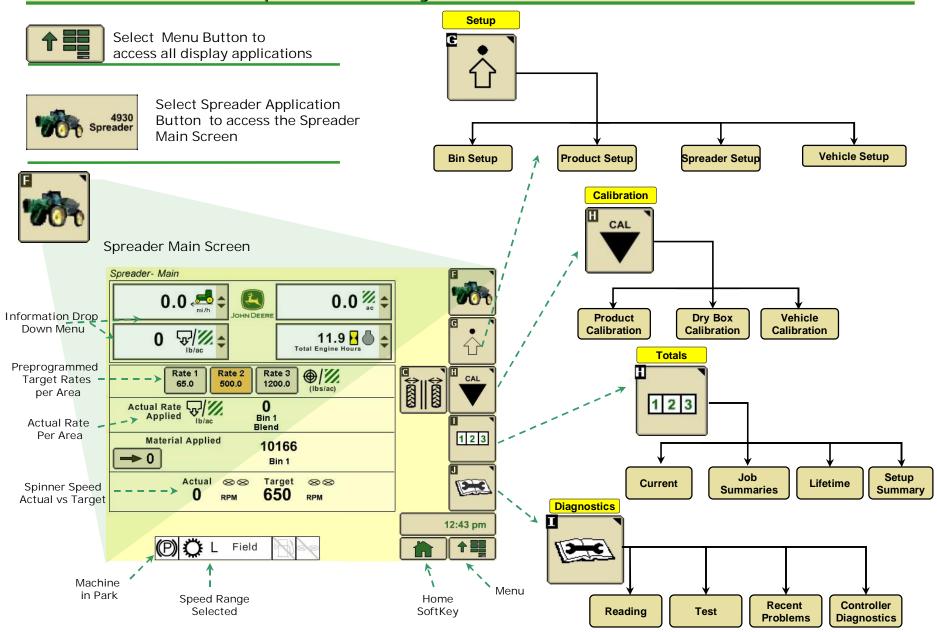

## SpreadStar System Additional Screens

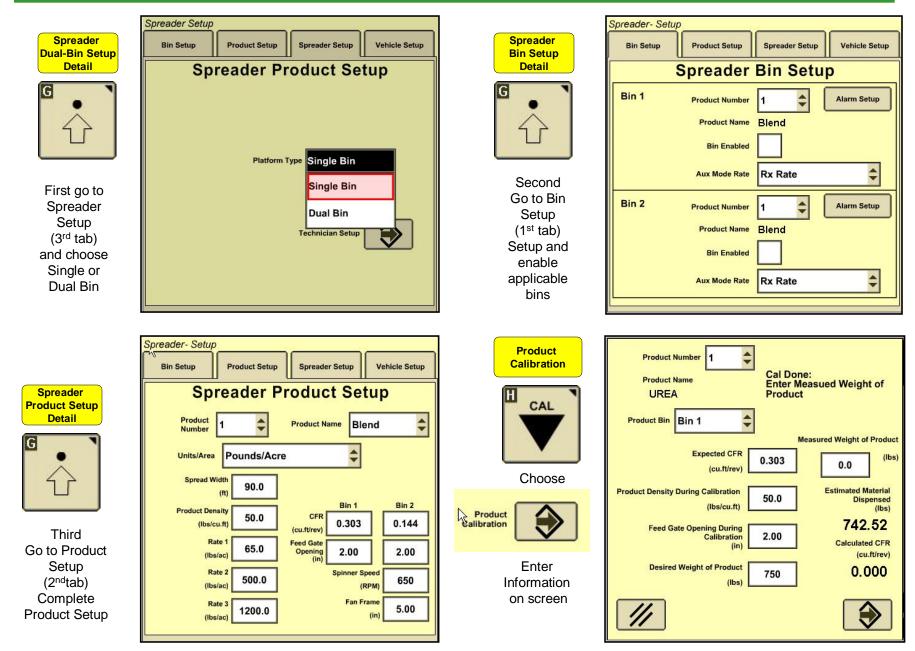